# API / ScheduledSend

Last Modified on 08/02/2022 12:57 pm EDT

# **Entity Description:**

ScheduledSend functions as a delay mechanism for email messages that will be sent at a specified date and time.

# **Properties**

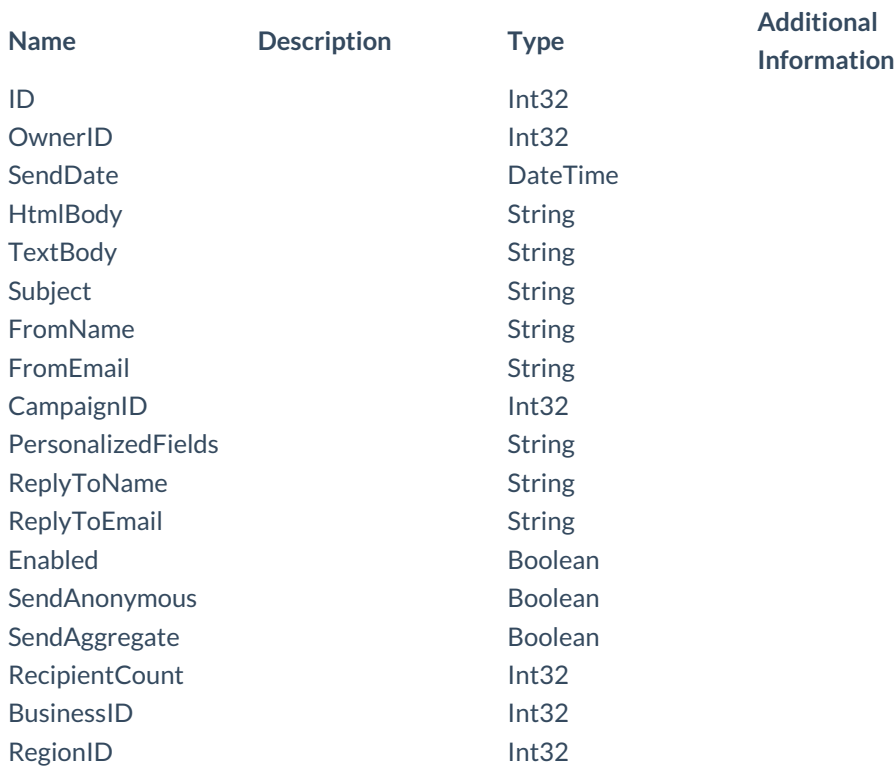

# **Entity Statement**

```
Creating a ScheduledSend
     Request
     POST /ssv3/odata/ScheduledSends
     Content-Type
     application/json
     Request body
     {
     "ID":"0","OwnerID":"0","SendDate":"2014-11-19T17:48:26.155Z",
     "HtmlBody":"Example HTML Body","TextBody":"Example Text Body",
     "Subject":"Example Subject","FromName":"Example
     Name","FromEmail":
     "Example
     Email","CampaignID":"0","PersonalizedFields":"","ReplyToName":
     "Example Name","ReplyToEmail":"Example Email","Enabled":false,
     "SendAnonymous":false,"SendAggregate":false,"RecipientCount":"0",
     "BusinessID":"0","RegionID":"0"
     }
     Response body
```
{

"ID":1,"OwnerID":"0","SendDate":"2014-11-20T11:48:26.155Z", "HtmlBody":"Example HTML Body","TextBody":"Example Text Body", "Subject":"Example Subject","FromName":"Example Name","FromEmail": "Example Email","CampaignID":0,"PersonalizedFields":"","ReplyToName": "Example Name","ReplyToEmail":"Example Email","Enabled":false, "SendAnonymous":false,"SendAggregate":false,"RecipientCount":0, "BusinessID":0,"RegionID":0 }

#### **Deleting a ScheduledSend**

**Request** DELETE /ssv3/odata/ScheduledSends(1) **Response Headers** HTTP/1.1 204 No Content

### **Getting a ScheduledSend**

#### **Request**

GET /ssv3/odata/ScheduledSends(1) **Content-Type** application/json **Response body**

```
{
```

```
"ID":1,"OwnerID":"0","SendDate":"2014-11-20T11:48:26.155Z",
"HtmlBody":"Example HTML Body","TextBody":"Example Text Body",
"Subject":"Example Subject","FromName":"Example
Name","FromEmail":
"Example
Email","CampaignID":0,"PersonalizedFields":"","ReplyToName":
"Example Name","ReplyToEmail":"Example Email","Enabled":false,
"SendAnonymous":false,"SendAggregate":false,"RecipientCount":0,
"BusinessID":0,"RegionID":0
```

```
}
```
## **Updating a ScheduledSend**

### **Request**

PUT /ssv3/odata/ScheduledSends(1) **Content-Type** application/json **Request body** { "ID":"0","OwnerID":"0","SendDate":"2014-11-19T17:48:26.155Z", "HtmlBody":"Example HTML Body","TextBody":"Example Text Body", "Subject":"Example Subject","FromName":"Example Name", "FromEmail":"Example Email","CampaignID":"0","PersonalizedFields": "","ReplyToName":"Example Name","ReplyToEmail":"Example Email", "Enabled":false, "SendAnonymous":false,"SendAggregate":false, "RecipientCount":"0", "BusinessID":"0","RegionID":"0"

#### }

## **Response Headers**

HTTP/1.1 204 No Content

**Getting all Lists Request** GET /ssv3/odata/ScheduledSends **Content-Type** application/json **Response body** "value":[{ "ID":0,"OwnerID":0,"SendDate":"2014-11- 19T17:48:26.155Z","HtmlBody": "Example HTML Body","TextBody":"Example Text Body","Subject":"Example Subject","FromName":"Example Name","FromEmail":"Example Email","CampaignID":0,"PersonalizedFields":"","ReplyToName":"Example Name","ReplyToEmail":"Example Email","Enabled":false, "SendAnonymous":false,"SendAggregate":false,"RecipientCount":0, "BusinessID":0,"RegionID":0 },{ "ID":1,"OwnerID":"0","SendDate":"2014-11- 20T11:48:26.155Z","HtmlBody": "Example HTML Body","TextBody":"Example Text Body","Subject":"Example Subject","FromName":"Example Name","FromEmail":"Example Email","CampaignID":0,"PersonalizedFields":"","ReplyToName":"Example Name","ReplyToEmail":"Example Email","Enabled":false, "SendAnonymous":false,"SendAggregate":false,"RecipientCount":0, "BusinessID":0,"RegionID":0 }]